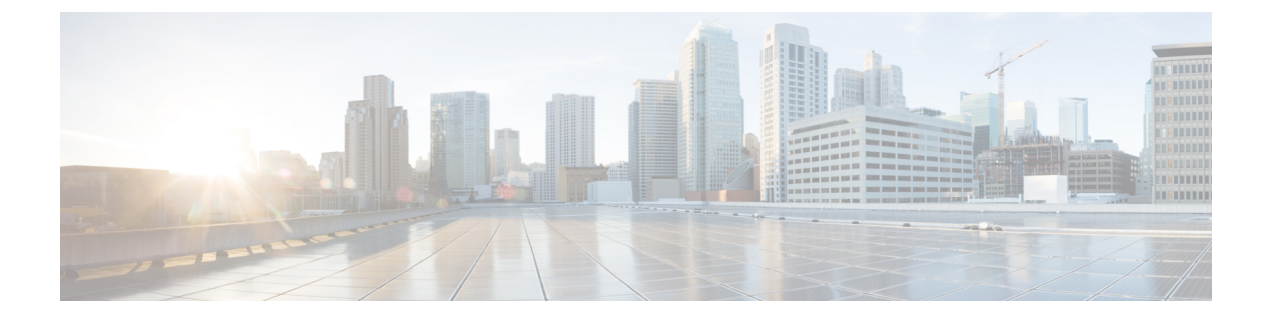

## **Cisco Secure ACS** の以前のリリースから **Cisco ISE** への移行

この章では、Cisco Secure ACS の以前のリリースから Cisco ISE へのデータ移行に関する詳細情 報を提供します。

• Cisco Secure ACS の以前のリリースから Cisco ISE への移行 (1 ページ)

## **Cisco Secure ACS** の以前のリリースから **Cisco ISE** への移 行

以前のリリースの Cisco Secure ACS データを Cisco Secure ACS リリース 5.5 以降の状態に移行 することで、移行ツールを使用して Cisco ISE リリース 3.0 に移行できるようになります。

## **Cisco Secure ACS** リリース **5.x** からの移行

ご使用の環境で Cisco Secure ACS リリース 5.x を実行している場合は、Cisco Secure ACS リリー ス 5.5 以降にアップグレードする必要があります。

内部ユーザーを Cisco Secure ACS 5.x から Cisco ISE に移行するには、Cisco Secure ACS 5.5 パッ チ 4 以降または ACS 5.6 または ACS 5.7 パッチ 1 以降あるいは ACS 5.8 をインストールしてか ら移行を開始する必要があります。

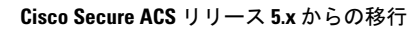

I

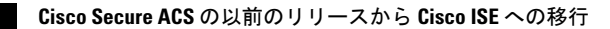

翻訳について

このドキュメントは、米国シスコ発行ドキュメントの参考和訳です。リンク情報につきましては 、日本語版掲載時点で、英語版にアップデートがあり、リンク先のページが移動/変更されている 場合がありますことをご了承ください。あくまでも参考和訳となりますので、正式な内容につい ては米国サイトのドキュメントを参照ください。